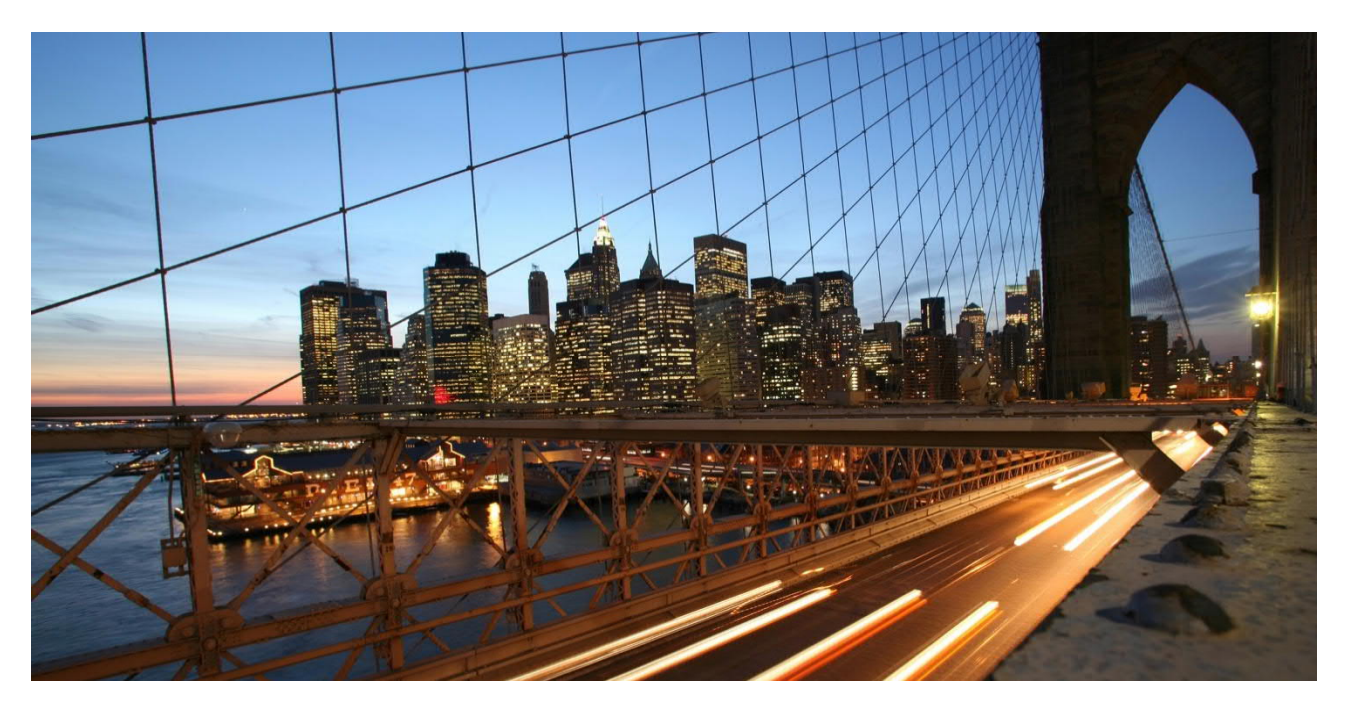

Public

**Frequently Asked Questions on S/4HANA Cloud** Mass Load Mass Maintenance Mass Processing **Consolidation** 

September 2021

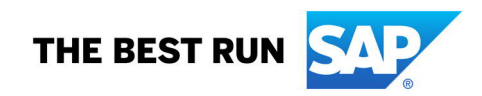

# **TABLE OF CONTENTS**

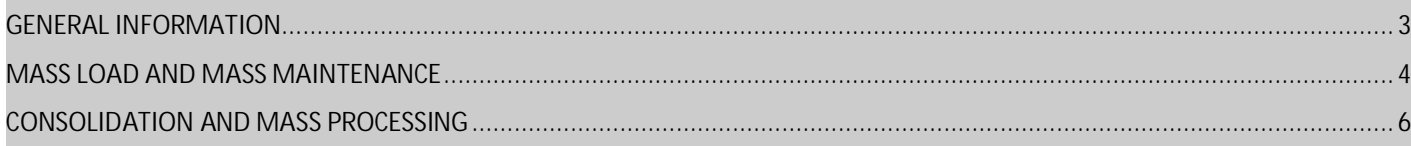

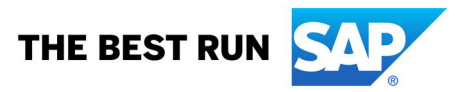

<span id="page-2-0"></span>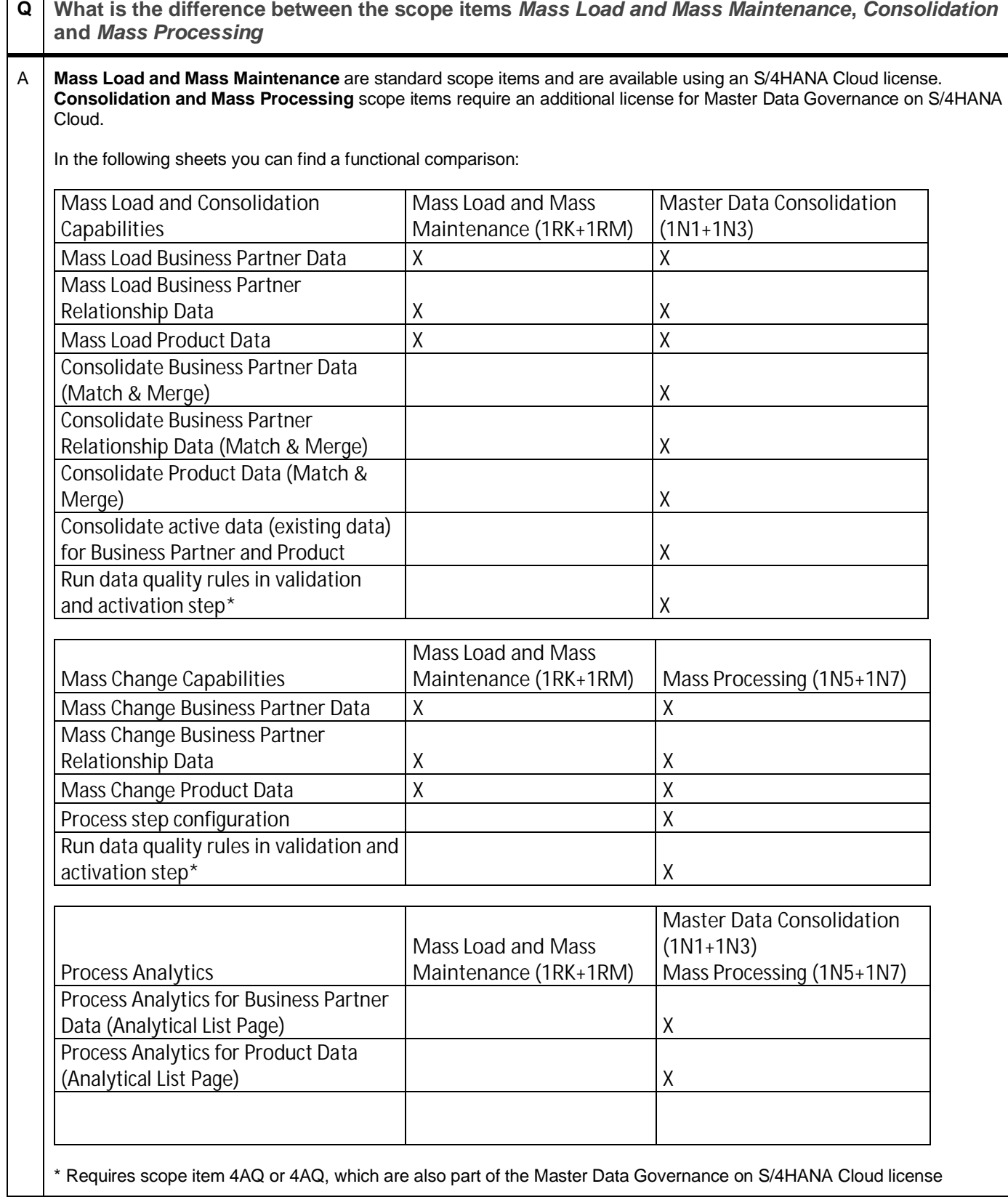

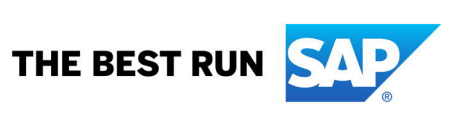

### <span id="page-3-0"></span>**MASS LOAD AND MASS MAINTENANCE**

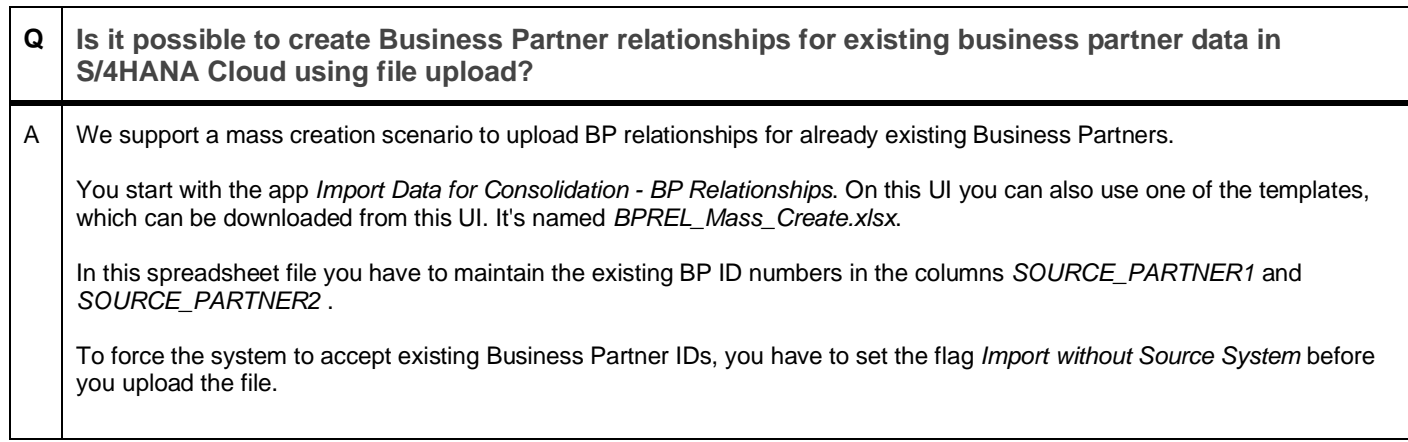

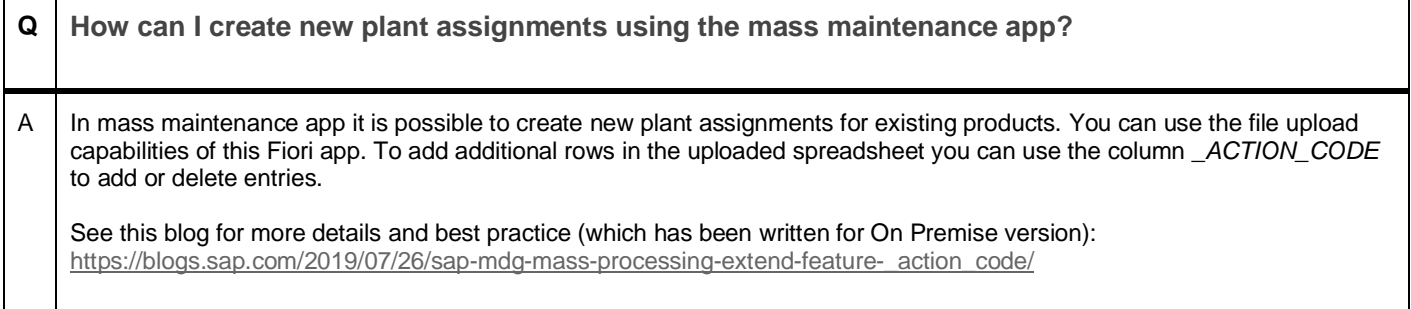

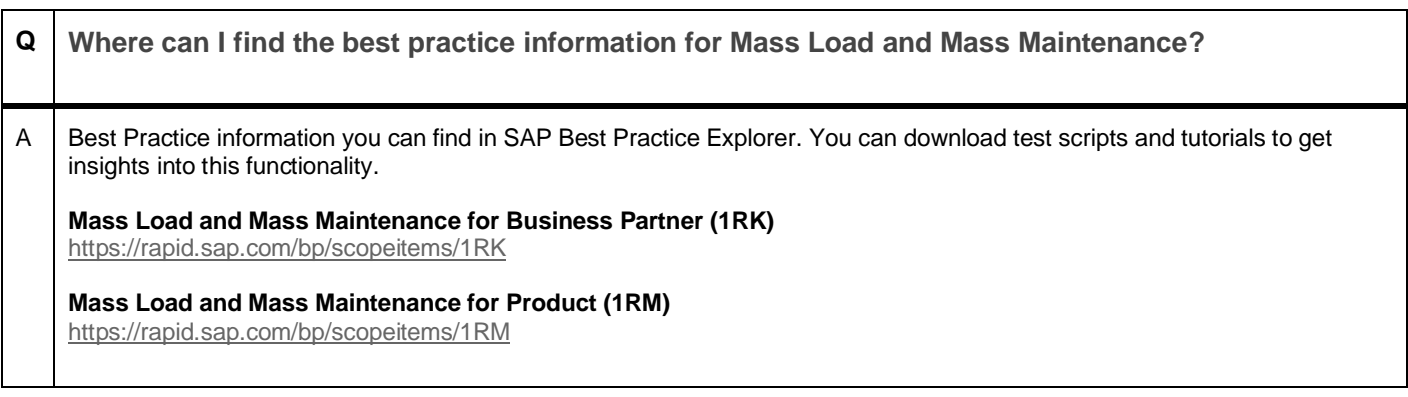

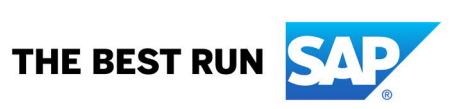

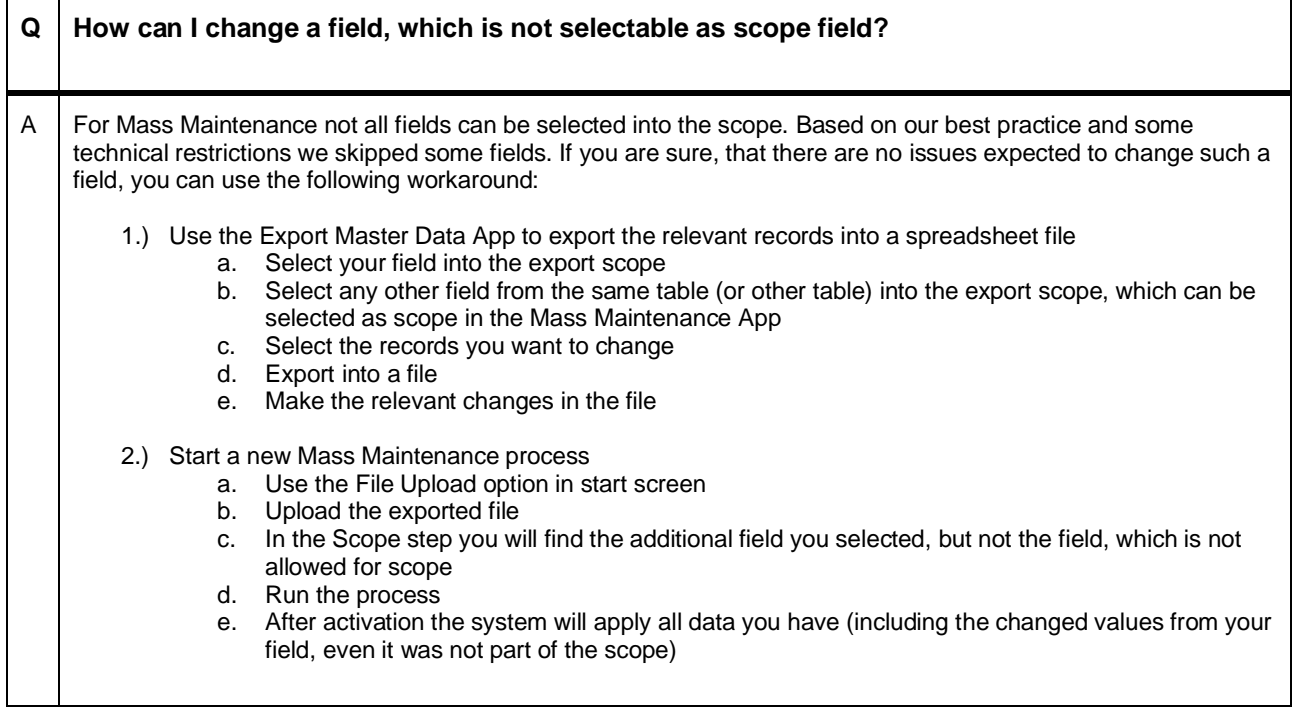

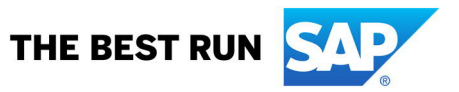

## <span id="page-5-0"></span>**CONSOLIDATION AND MASS PROCESSING**

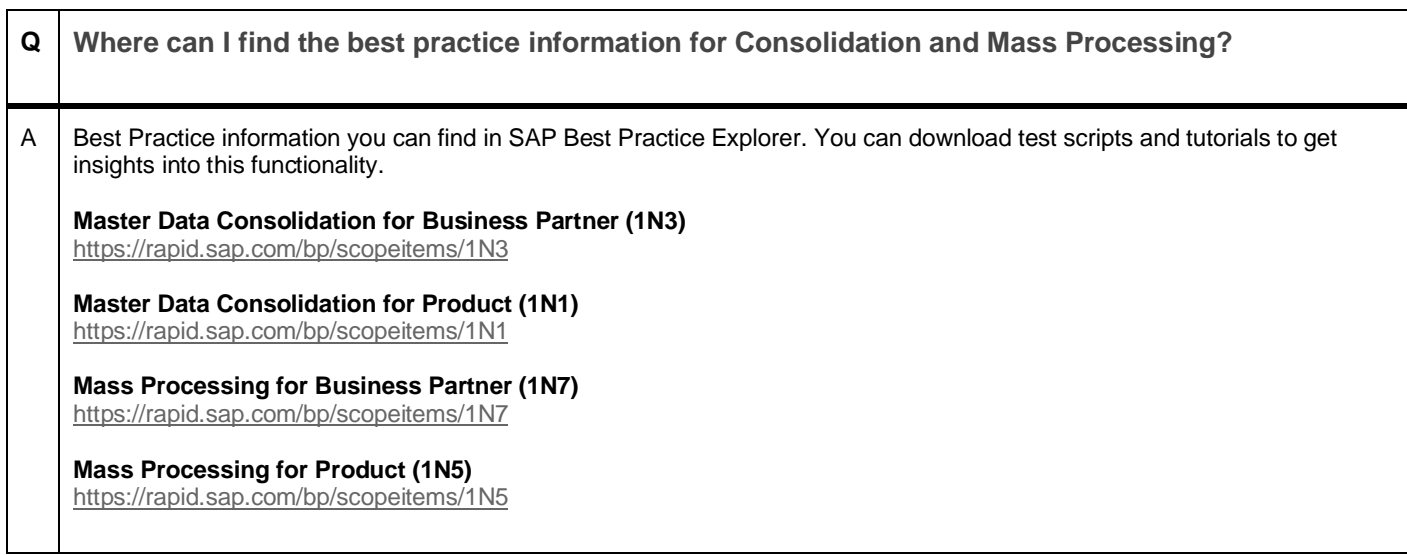

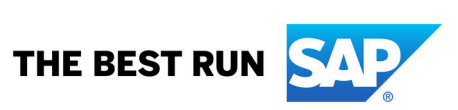

#### **www.sap.com/contactsap**

© 2021 SAP SE or an SAP affiliate company. All rights reserved.<br>No part of this publication may be reproduced or transmitted in any form or for any purpose without the express permission of SAP SE or an SAP affiliate compa

The information contained herein may be changed without prior notice. Some software products marketed by SAP SE and its distributors contain proprietary software components of other software vendors. National product specifications may vary.

These materials are provided by SAP SE or an SAP affiliate company for informational purposes only, without representation or warranty of any kind, and SAP or its affiliated companies shall not be liable for errors or<br>omis

In particular, SAP SE or its affiliated companies have no obligation to pursue any course of business outlined in this document or any related presentation, or to develop or release any functionality mentioned therein.<br>Thi

SAP and other SAP products and services mentioned herein as well as their respective logos are trademarks or registered trademarks of SAP SE (or an SAP affiliate company) in Germany and other countries. All<br>other product a

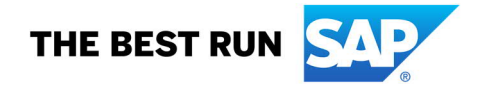